## **Module 5: Data Presentation**

In this module, various presentation methods for different types of data are introduced. For example, standard curve of protein concentration, chromatogram, comparisons of different sets of samples using ANOVA, etc.

There are quizzes for learning analysis of gel photo and data presentation methods. You may try the challenges in this module.

## 5a. Introduction

Any data collected by a research (known as raw data) are always in an unorganized form and need to be organized and presented in a meaningful and readily comprehensible form in order to facilitate further data analysis and/or biochemical investigations. We can present the collected data in following ways:

- 1. Tabulation
- 2. Diagrammatic Presentation
- 3. Graphical Presentation

## 5a(i). Tabulation

Tabulation is the process of summarizing data in the form of a table. A table is a systematic arrangement of classified data in columns and rows. It facilitates comparison and often reveals certain patterns in data, which may not be obvious. Besides, tabulation facilitates computation of various statistical measures like average, standard deviation, correlation etc. Moreover, it is easier to present the information in the form of graphs and diagrams through tabulated data.

An ideal table should consist of the following main parts:

- 1. Title of the table;
- 2. Captions or column headings, with appropriate units;
- 3. Proper arrangement of data in the table body in accordance to the description of captions.

#### *Tips:*

*In PowerPoint, you can click on the insert tab and then on table to insert a table. You can state the number of rows and columns and can manage text alignment, colors etc by right clicking on the table. If you have a prepared excel chart, please click on insert object tab and then you can insert the excel chart itself into the slide.*

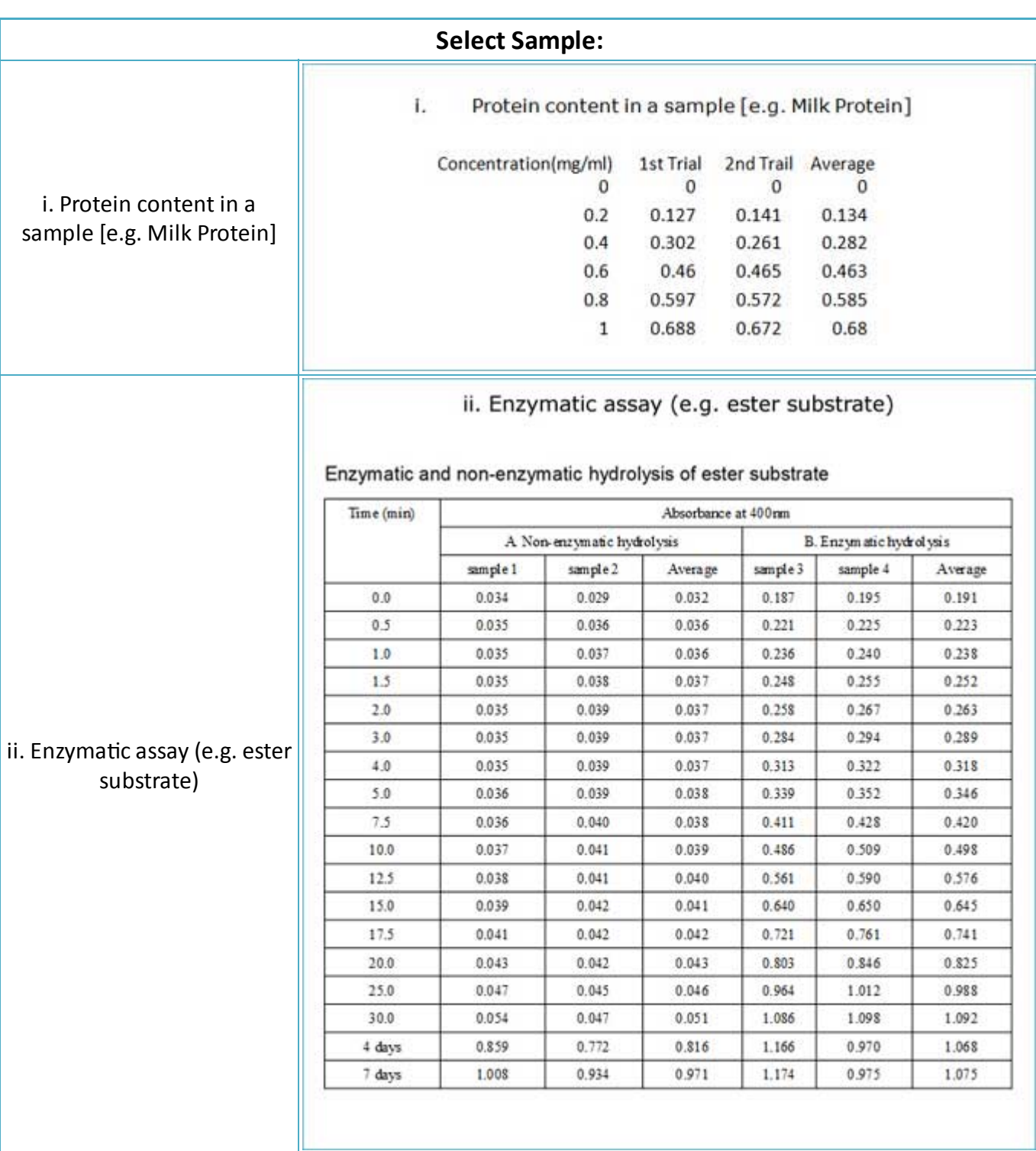

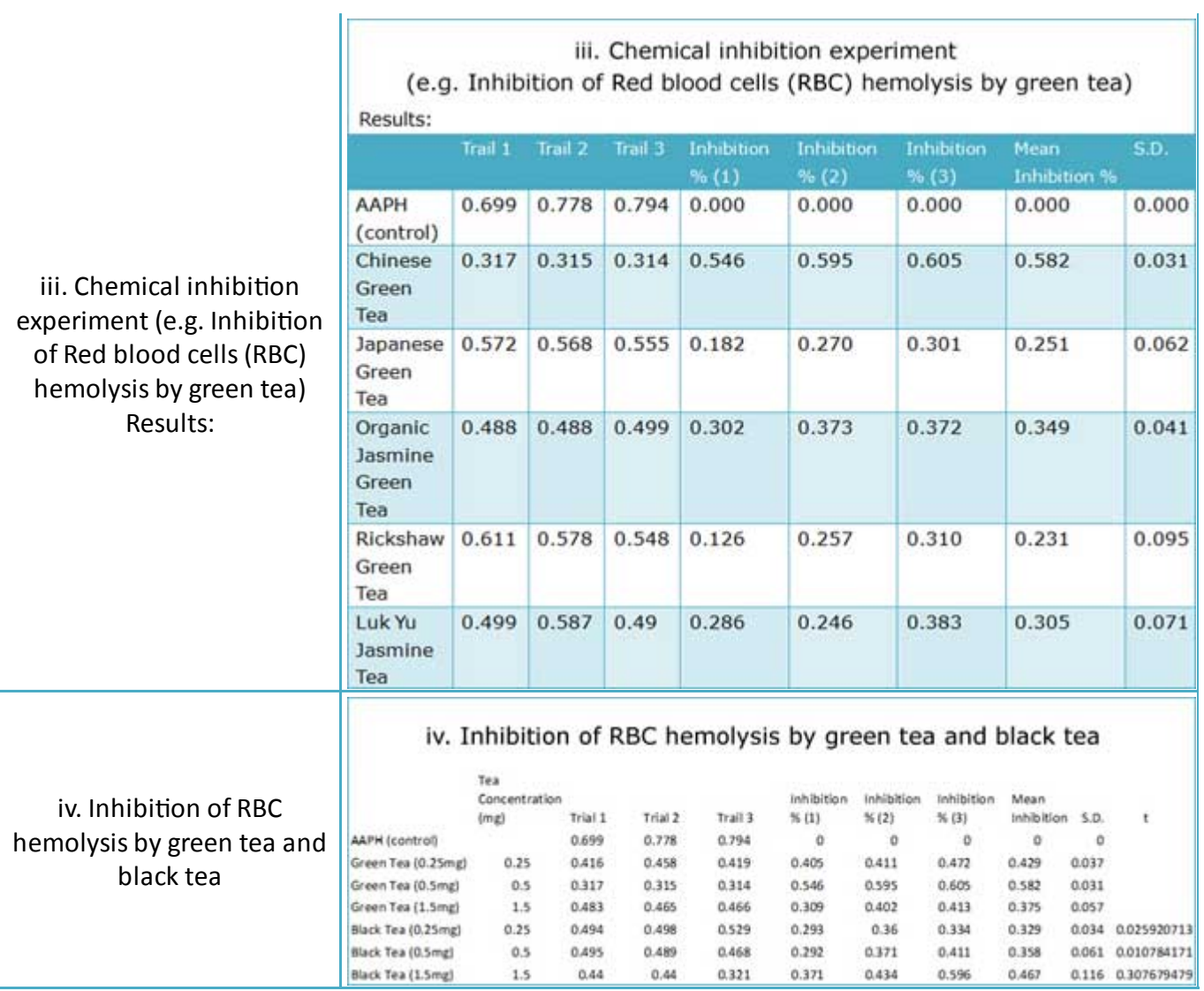

# 5a(ii). Diagrammatic Presentation

It is used to present data classified in accordance to categories and geographical aspects.

Selection of a suitable diagram should consider:

- a. The nature of data
- b. Purpose of the diagrammatic presentation
- c. The type of audience for whose understanding the diagrammatic presentation is made.

*Tips: In PowerPoint, you can click on the 'insert chart' tab to insert a chart. To change chart type, please right click on the chart and select type of chart from menu.*

#### **Select Sample:**

**(See next page)**

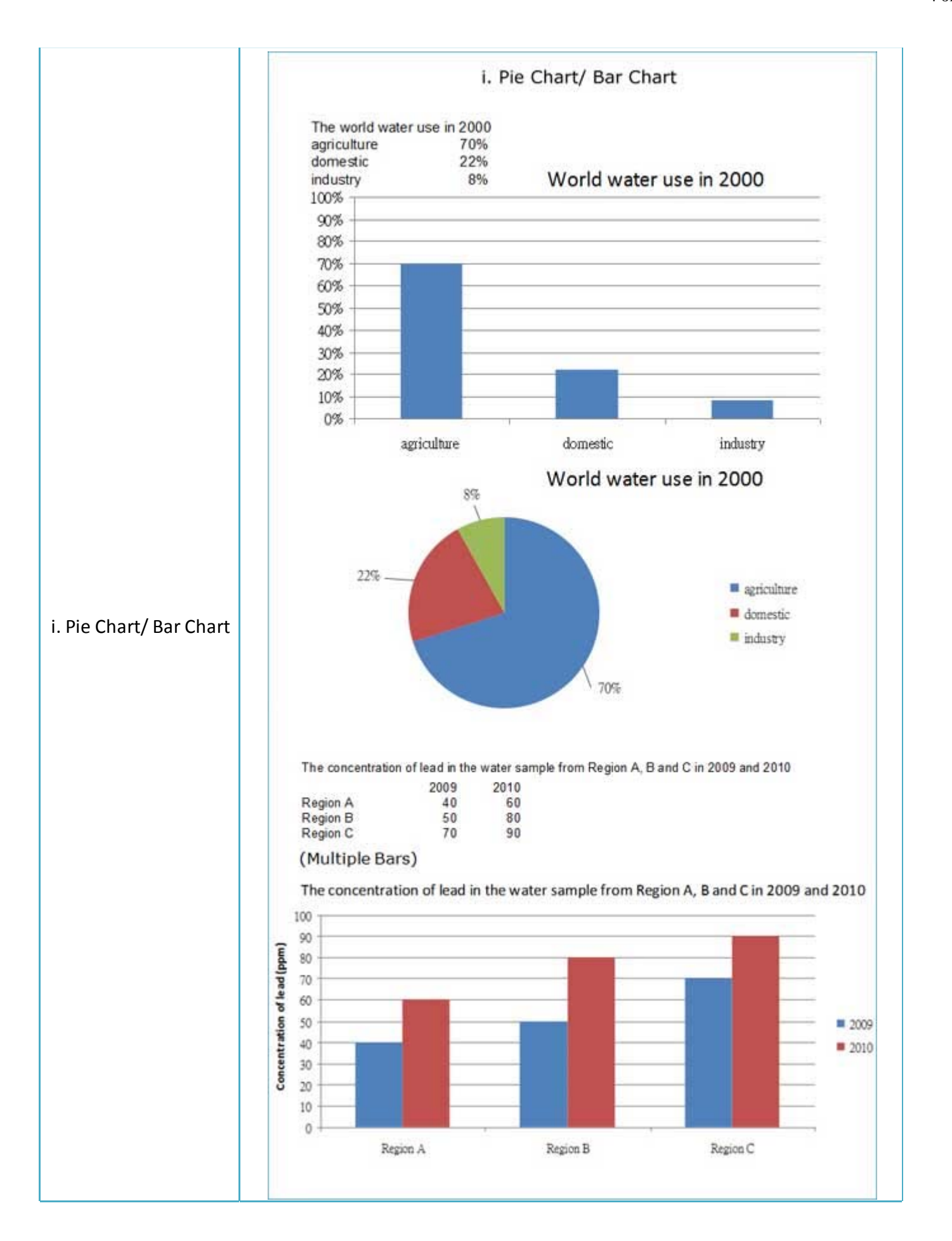

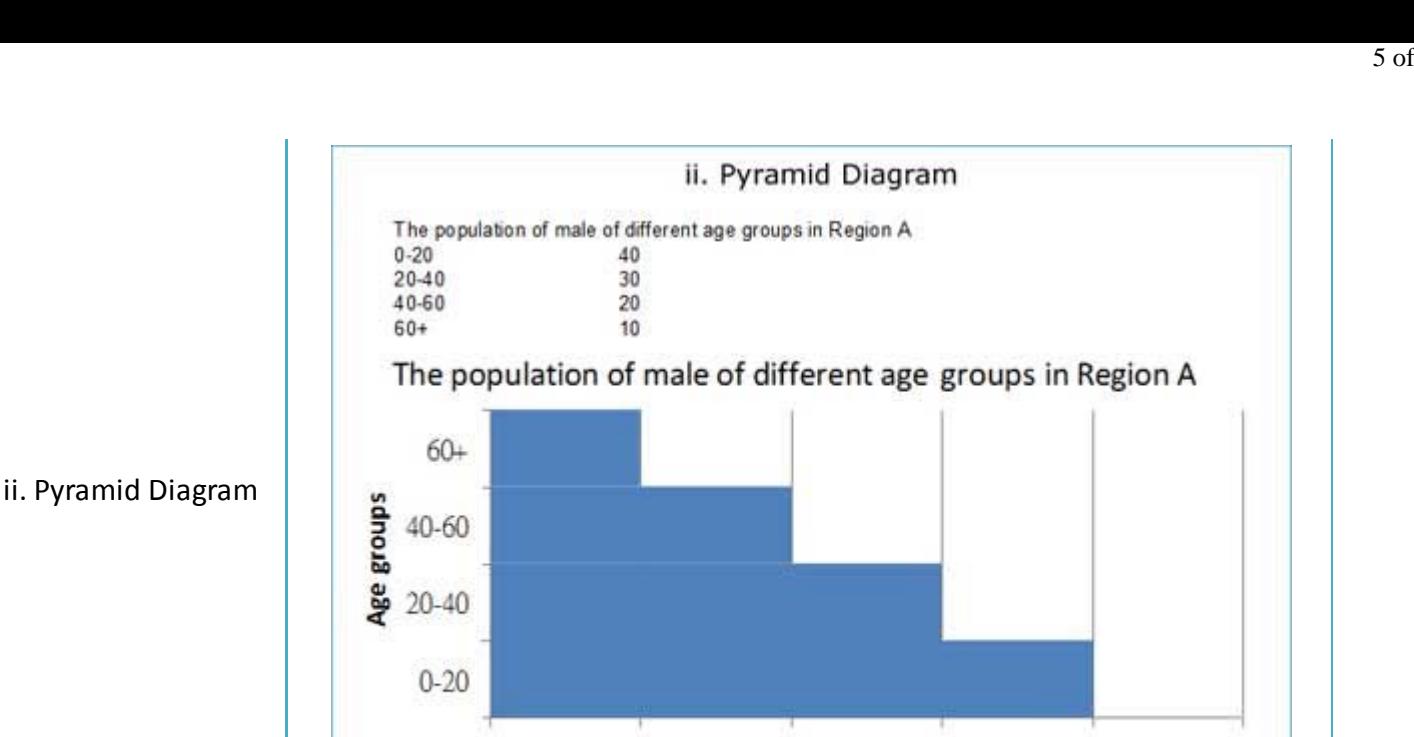

20

The no. of population (million)

30

40

50

# **5a(iii). Graphical Presentation**

It is used to observe some functional relationship between the values of two variables. The dependent variable is conventionally shown on the y-axis and the independent variable (e.g. time) is shown on the x-axis.

10

 $\theta$ 

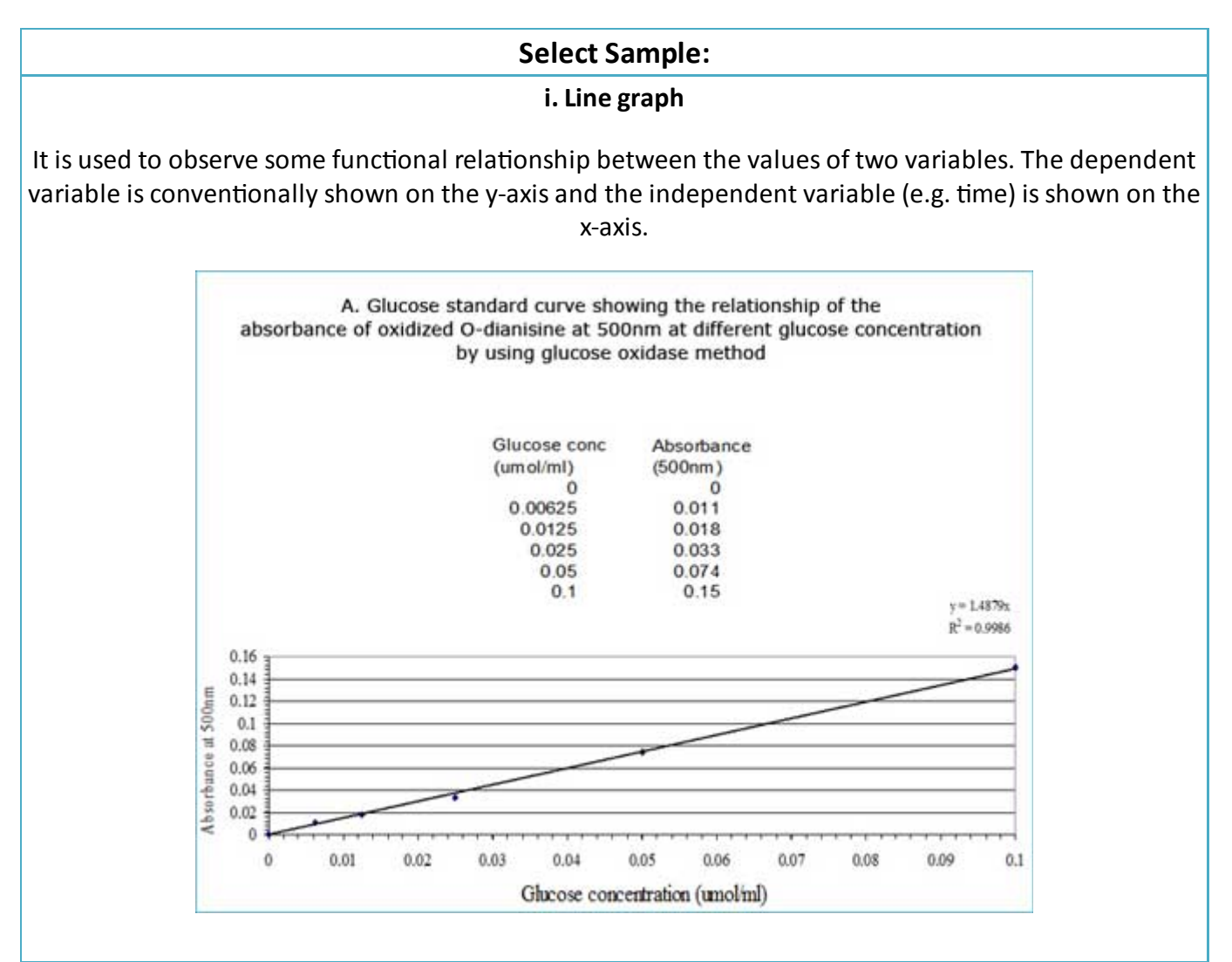

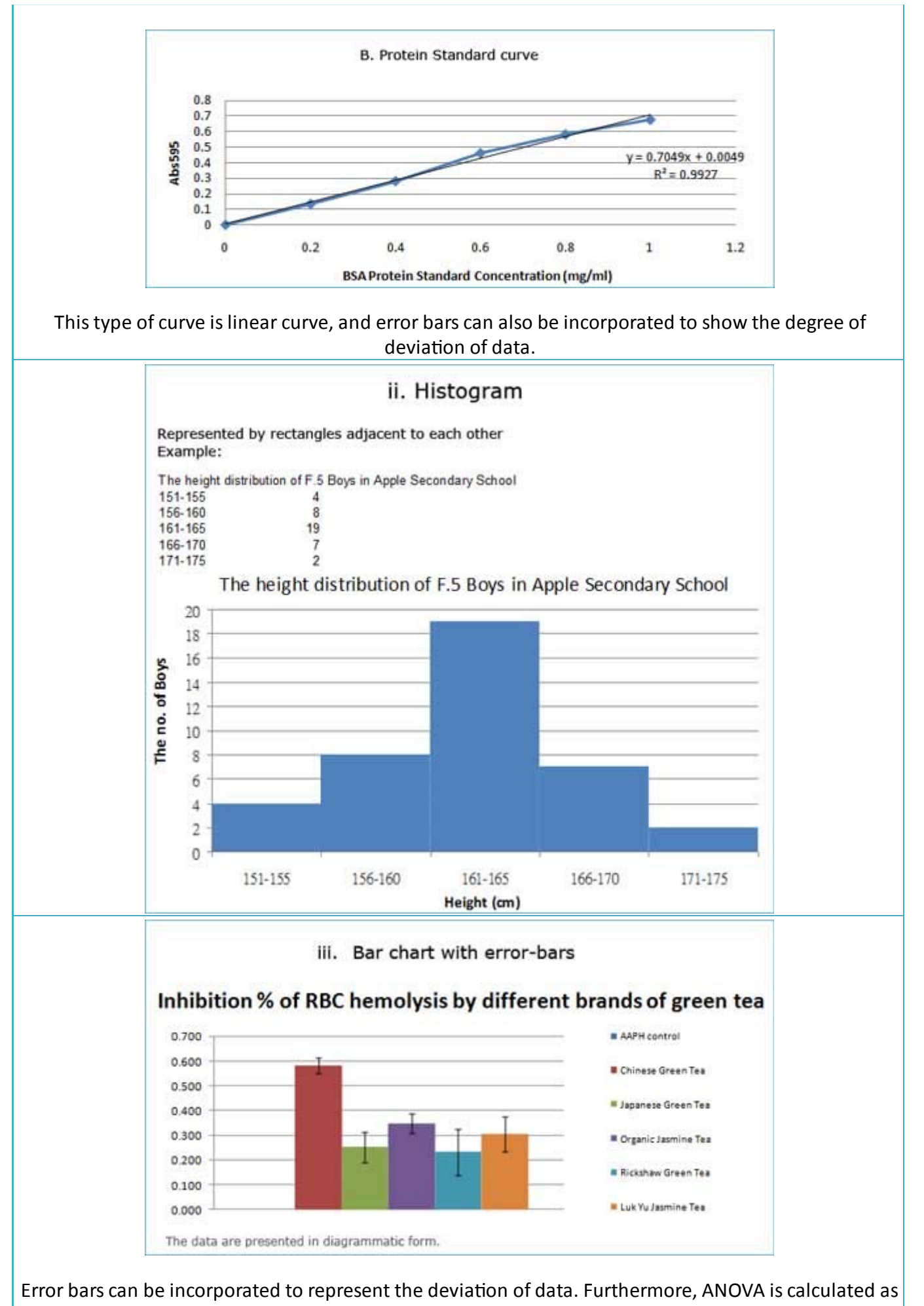

below:

6 of 21

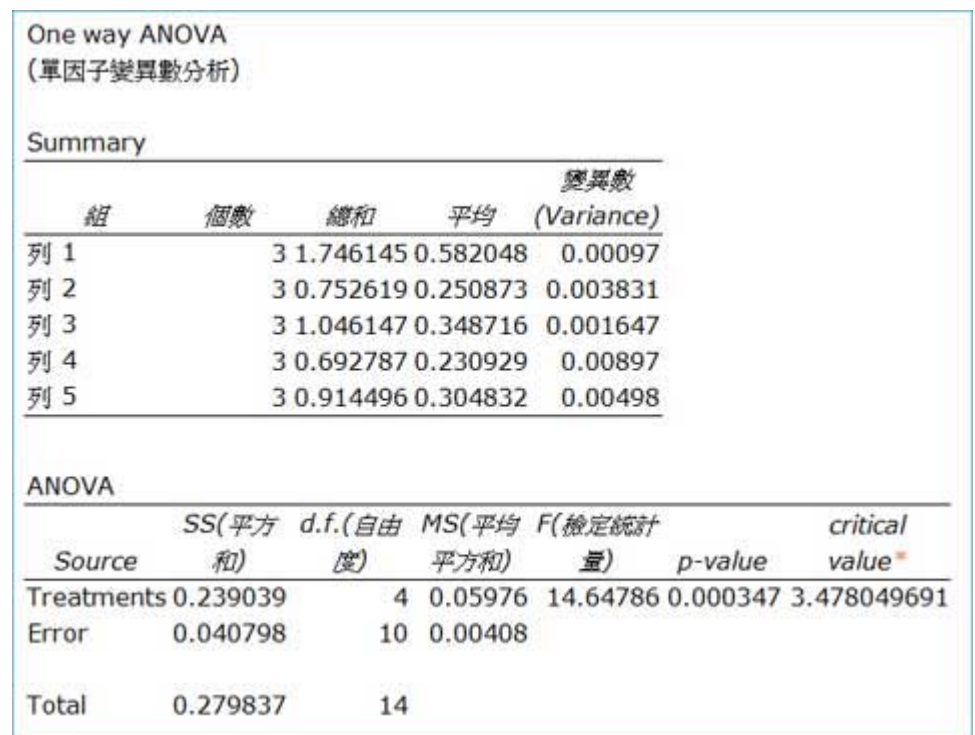

#### \*Critical value can be checked at

http://www.itl.nist.gov/div898/handbook/eda/section3/eda3673.htm#ONE‐05‐1‐10

(v1 is the degree of freedom (df) of treatments, while v2 is the df of error )

Other statistical analysis will be elaborated at the "Linear Regression" section

#### **iv. Semi‐log graph**

A semi‐log graph or semi‐log plot is a way of presenting data that are changing with an exponential relationship. One axis is plotted on a logarithmic scale. This kind of plot is useful when values of one of the variables cover a large range while other has only a restricted range. The merit of this plot can show the features of data that could not be observed by linear plot easily.

(See next page)

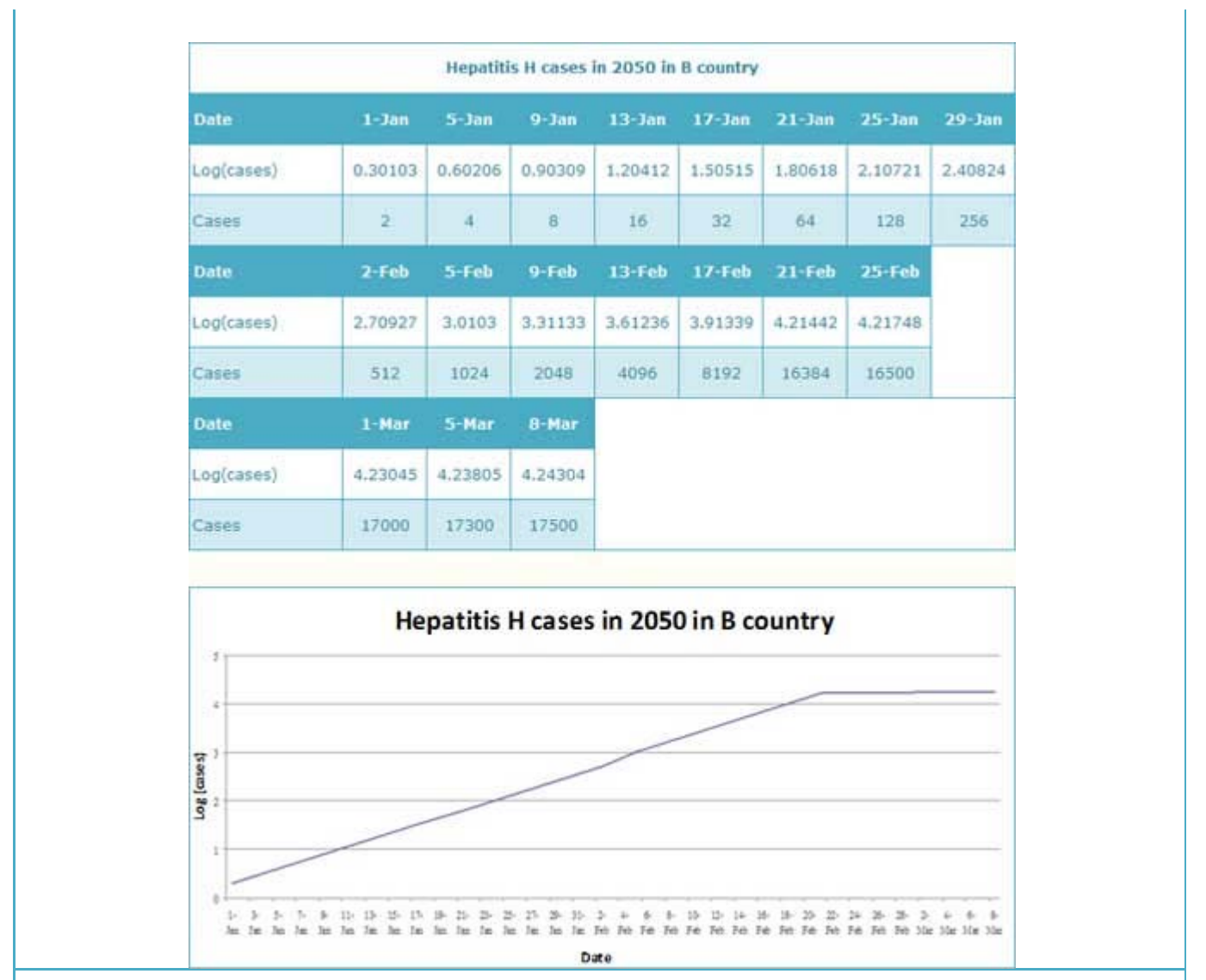

#### **v. Chromatogram**

Chromatogram is the visual output of the chromatograph. In the case of an optimal separation (e.g. Gel filtration), different peaks or patterns on the chromatogram correspond to different components of the separated mixture.

Values on x-axis represents the retention time or fraction number, while values on y-axis is a signal (e.g. absorbance values obtained by a spectrophotometer,) corresponding to the response generated by the analytes exiting the system. In the case of an optimal system the signal amplitude is proportional to the concentration of the specific analyte separated.

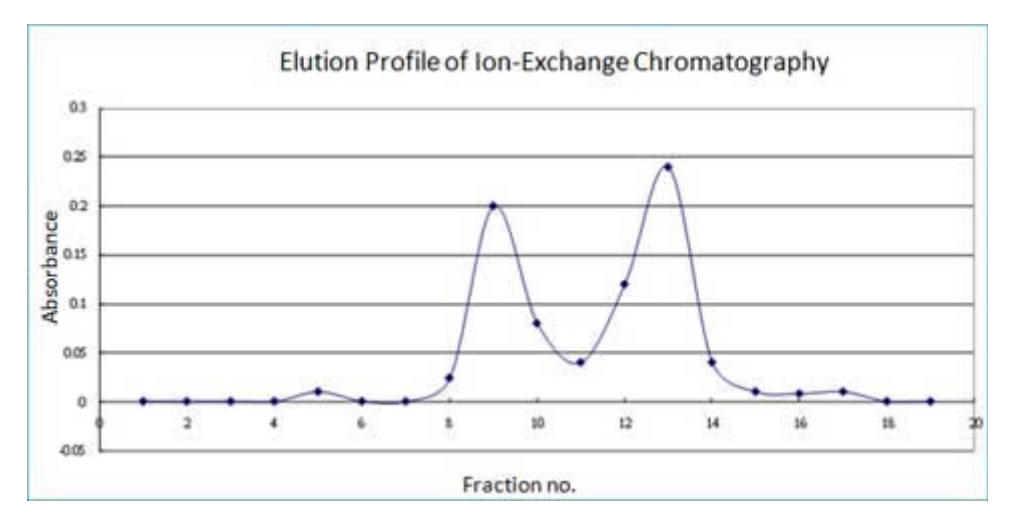

This type of curve is chromatogram. The peak(s) indicates certain compound(s) of interest during separation. It also indicates the quality of separation.

## 5b. Some common calculations in biochemical experiments

### **i. Cell counting in cell culture**

Calculation for cells number (by Hemocytometer)

Using a hemocytometer to count cells is still a widely used method, The hemocytometer consists of two chambers, each of which is divided into nine squares with the dimension of 1x1 mm. A cover glass is supported 0.1 mm over these squares so that the total volume over each square is 1.0 mm x 0.1 mm or 0.1 mm3, or 10-4 cm3. So in total each square has volume of 0.0001 ml.

In general, the number of cells is expressed as cells/ml.

**Cell number is calculated by:**

Total number of cells counted in 9 squares x dilution factor x (1 X 10<sup>4</sup>)

**Total number of squares counted (9 squares)**

### **ii. Determine the size and quantities of DNA samples in agarose gel electrophoresis**

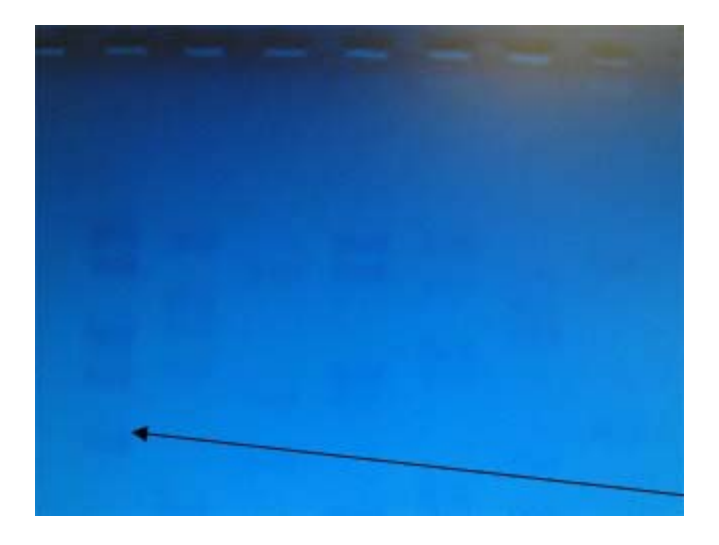

Determine the sizes and quantities of DNA samples by comparison with DNA marker. This technique can also be applied in protein size determination, such as in SDS PAGE experiments.

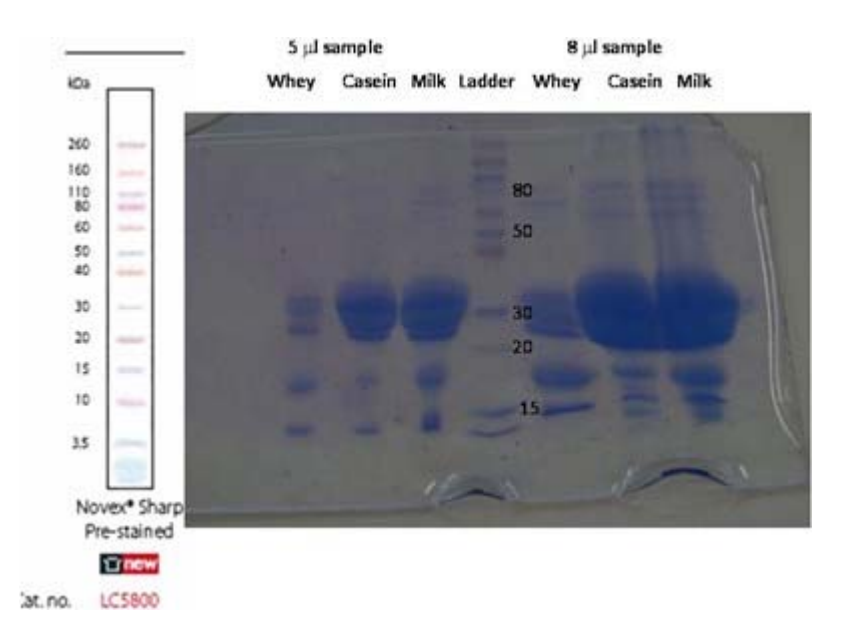

*Reference information:* **Protein M.W.**

**Casein(80%)**: ~20-25kDa as1: 23.5kDa (199AA) as2 : 25.2kDa(207AA) b : 24kDa(209AA) k : 19kDa(169AA)

### **Whey(20%)**

b-lactoglobulin: 18kDa a-lactalbumin: 14kDa Serum albumin: ~66kDa Lactoferrin: ~80kDa

### **Immunoglobuline-G: ~150kDa**

*Quiz: Could you suggest the factors that can affect the quality of bands? Suggested answer: Samples quantities, dilution factors, running condition*

## **iii. Protein determination by absorbance method (280 nm)**

1. Pipette 0.9 ml distilled water and 0.1 ml BSA/ Lysozyme into a microfuge tube.

2. Take absorbance using the Spectrophotometer at 280 nm.

Calculation:

Protein concentration can be calculated by the following equation:

A = ελ x C x L A = Absorbance  $\epsilon \lambda$  = Extinction coefficient (cm<sup>-1</sup> (mg/ml)<sup>-1</sup>) C = Protein concentration (mg/ml)  $L =$  Path length. (Path length for spectrometers is 1 cm)

Extinction coefficients of two proteins: • BSA : 0.667

# 5c. Basic quantitative analysis of biochemical data

Biochemistry is an experimental science that usually involves analytical and quantitative techniques. Methods for the analysis of experimental data are essential tools for manipulating the results of many biochemical studies. In this section, we describe introductory concepts of some common analytical techniques in biochemical field, including linear regression and an application in the field of enzyme kinetics.

## 5c(i). Fitting data by the method of least squares  $\rightarrow$  Linear regression

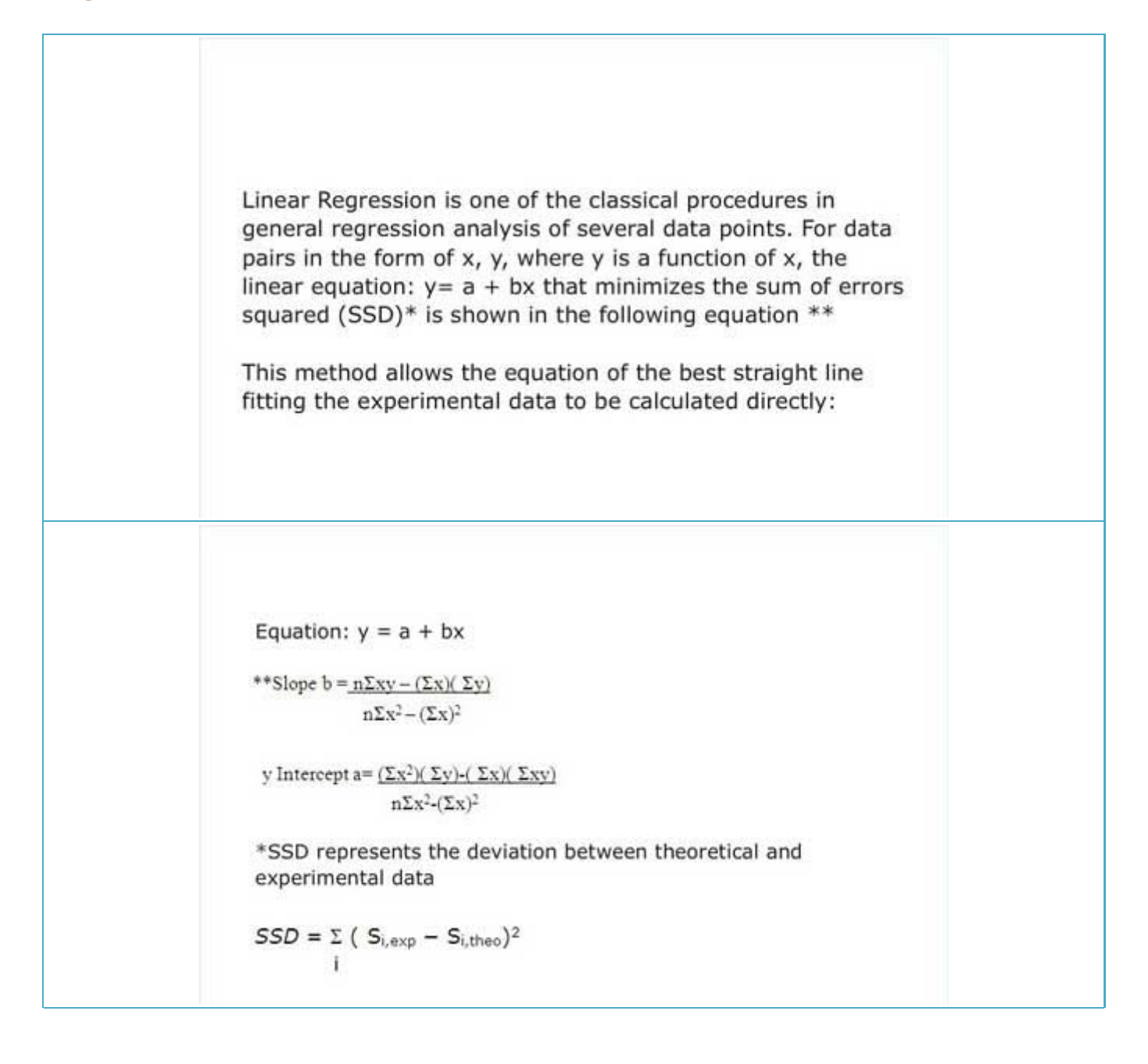

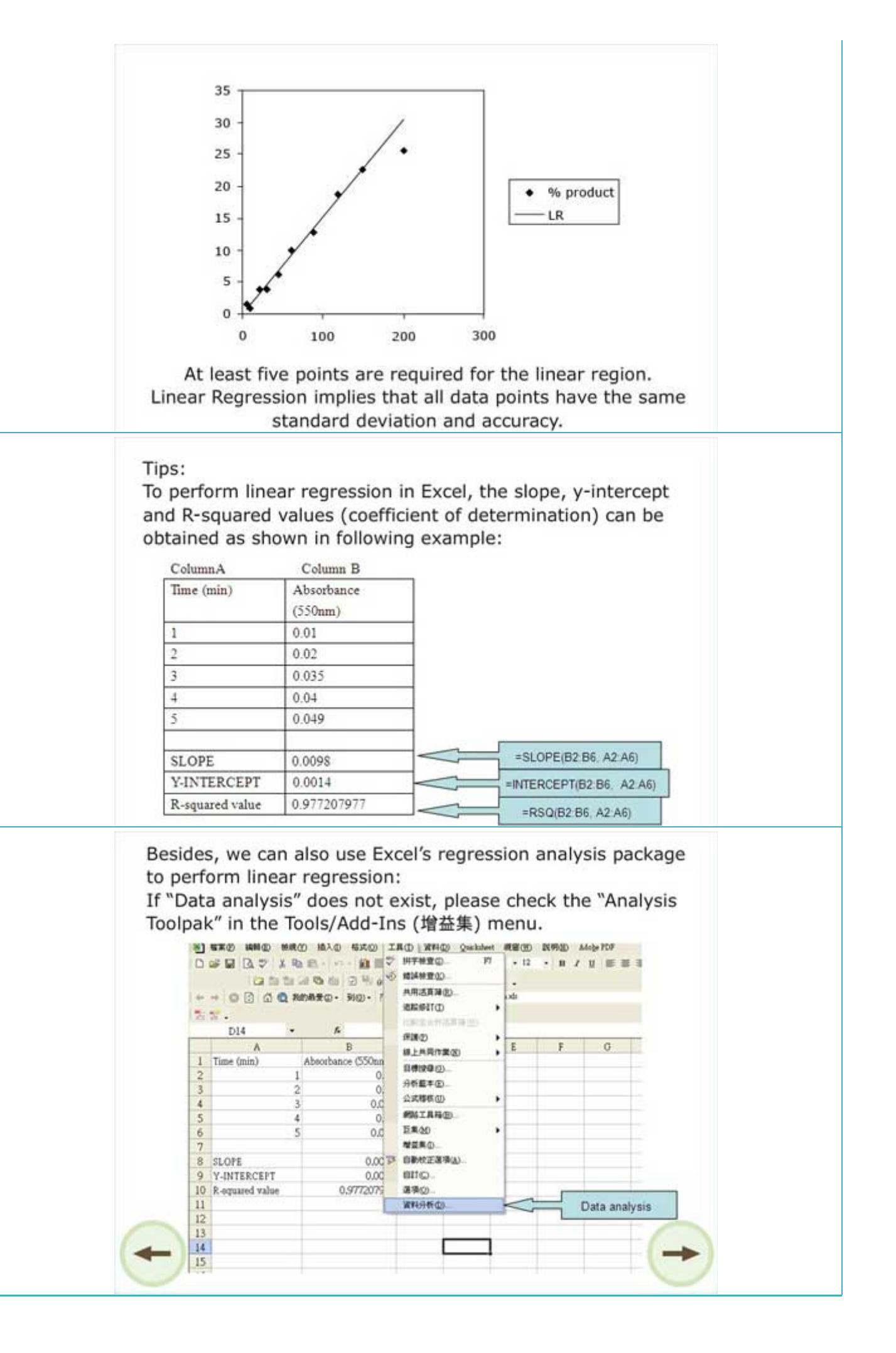

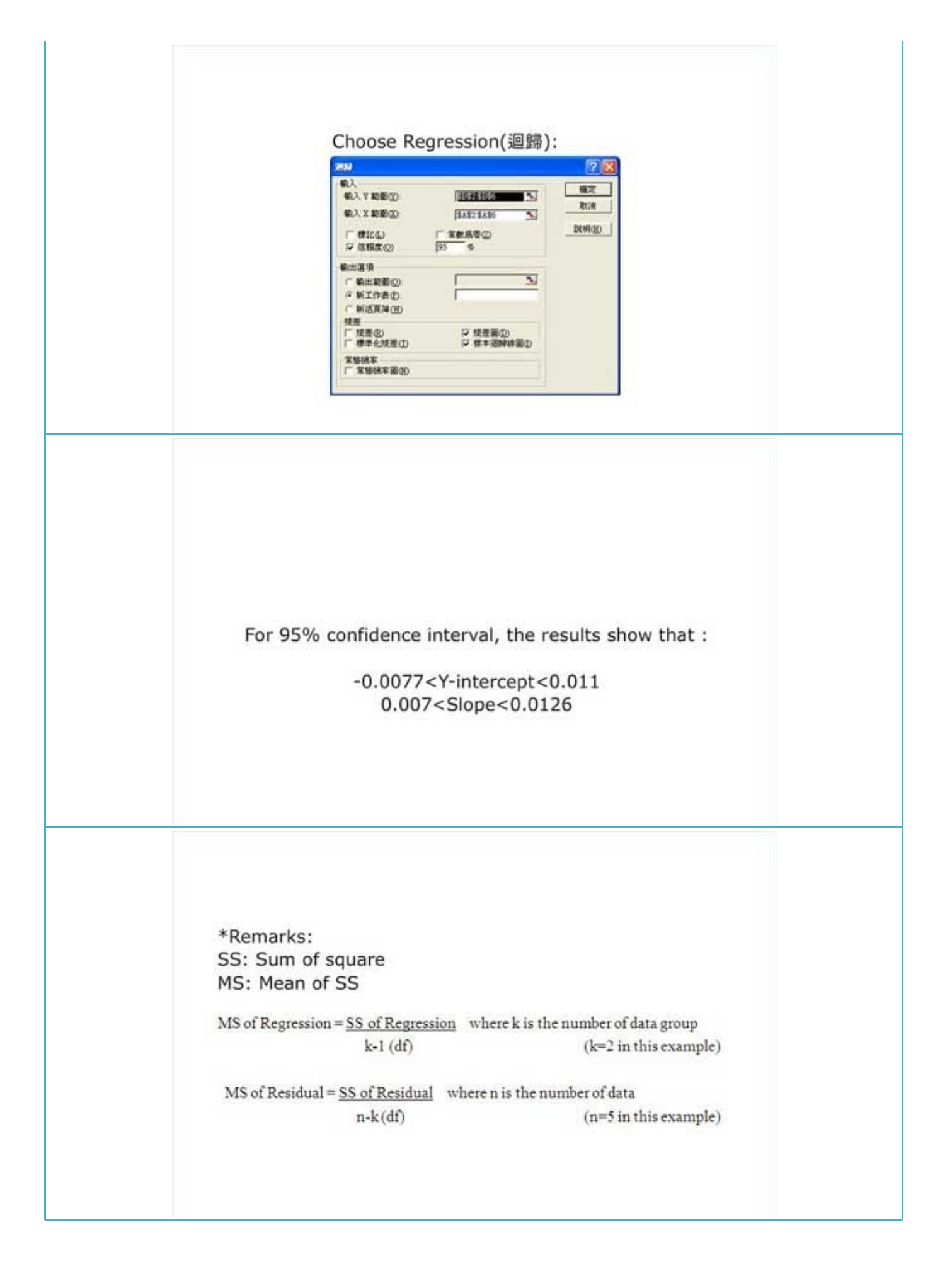

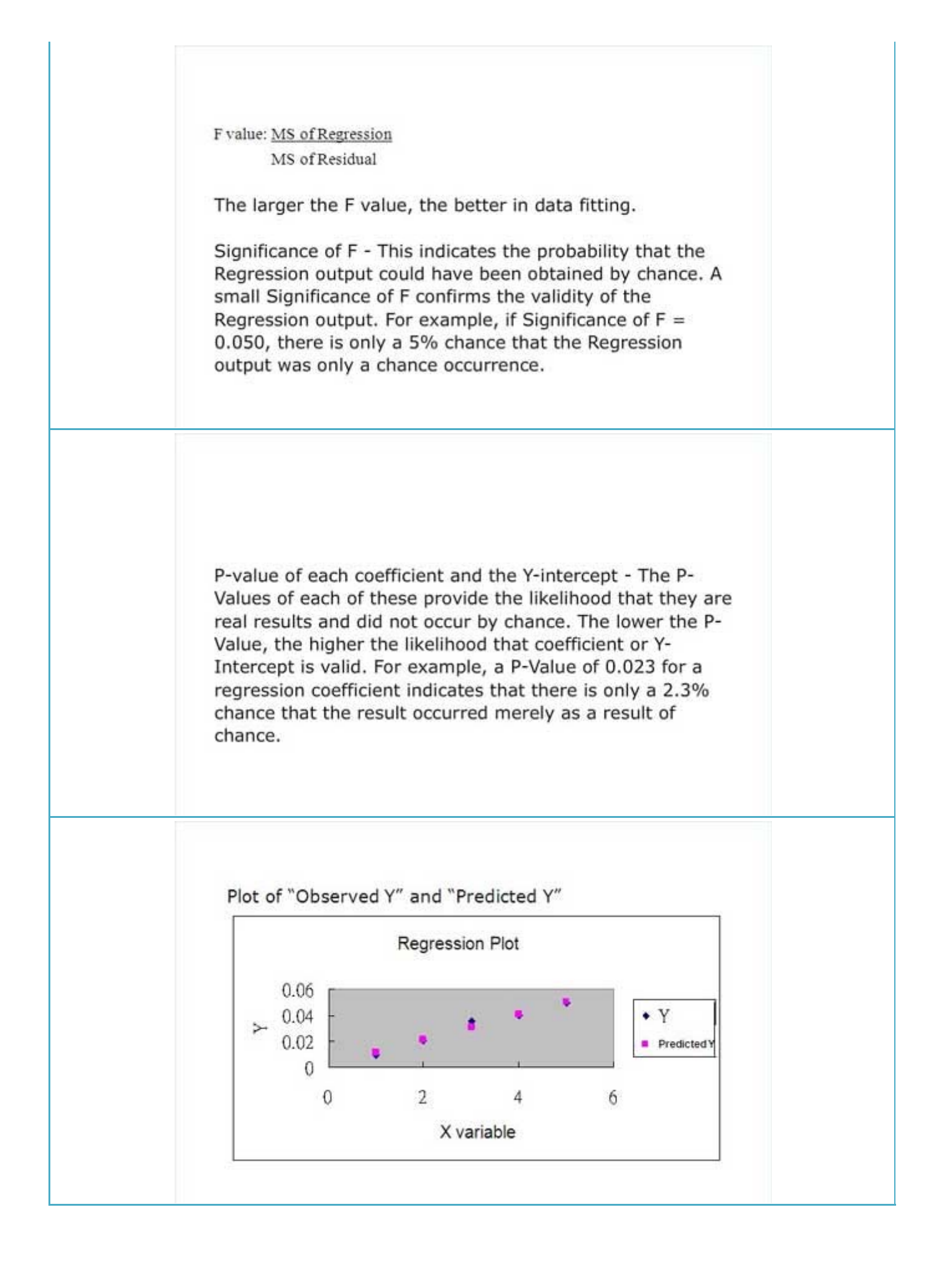

15 of 21

# **5c(ii). Error Estimation**

How to estimate the accuracy of experimental data is among the most difficult tasks in every day research activities.

Typical considerations are:

- i. The reliability of data;
- ii. The accuracy of my results;
- \* In data analysis, we could consider:
	- Any data points can be removed from the analysis. In general, we could delete one of these points, fit again, observe the differences in the results, and then, put point back and delete another one.
	- Provides appropriate qualitative estimate of the reliability of results. Please check if individual data points have a sound effect on the result of the fit.

### **Introduction to error analysis**

Methods for error analysis:

- Repeat identical experiment, and collect more than one data set;
- Perform checking the accuracy of individual experiment; (like described in \*)
- Apply statistical methods to analysis the results (mean, standard deviation etc.)
- Errors can also be caused by apparatus or procedures. So apparatus checking (e.g. equipment calibration, solution checking) and procedure verification are essential to minimise the risk of these errors.

Treatment of outliers

- Identification of outlieres:
	- $\circ$  Data points that differ significantly from all other data
	- $\circ$  Data points that probably caused by the experimental errors.
- Outliers can be act as stimulus to repeat experiments and improve experimental practice. Besides, least-squares estimates are highly sensitive to the effect of outliers.
	- $\circ$  In term of statistics, outlier is defined by a probability of occurrence  $\leq$  significance level (0.01 for today)

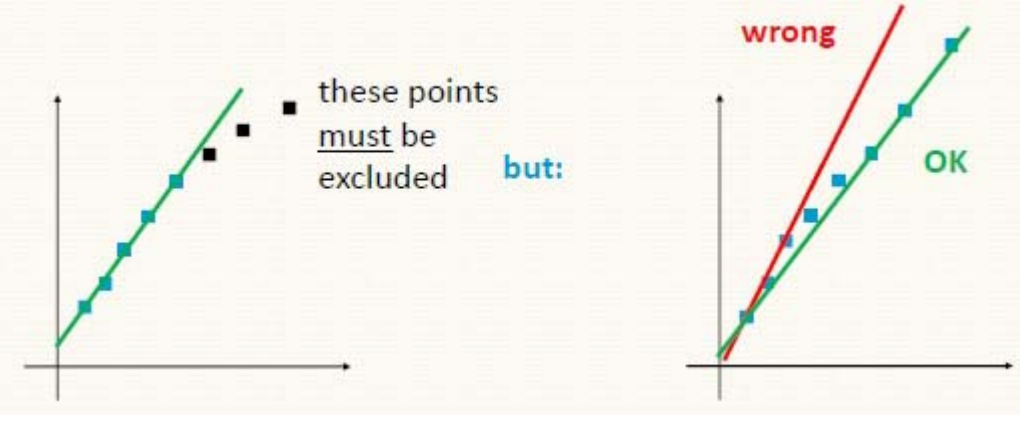

Only analysis the initial part of the curve (initial curve)

Please use Linear regression line for Michaelis-Menten Kinetics analysis

## **5c(iii). Applications**

#### i. Linear Regression

As mentioned in section 1, linear regression is one of the classical procedures in general regression analysis. This method allows the equation of the best straight line fitting (least-square fit) a set of experimental data to be calculated directly (please refer to section 1).

### ii. Michaelis-Menten kinetics

In a simple single substrate - single product enzymatic reaction, in general, it is considered that the initial binding is reversible, and that the back reaction from product can be neglected. At the start of the reaction, the product concentration (P) is assumed zero.

$$
S+E \hspace{0.1in} \xleftarrow[\hspace{0.1in}{\frac{k1}{k_2}}]{} ES \hspace{0.1in} \xrightarrow[k_{cat}]{\hspace{0.1in} \bigsqcup} E+P
$$

Where

 $ES = Enzyme-substrate complex$  $k_1$ = association rate constant for formation of the ES complex  $k_2$  = dissociation rate constant for breakdown of the ES complex k<sub>cat</sub> = enzyme catalytic constant

When the concentration of substrate (S) is much higher than that of enzyme (E), after a short pre-steady state, the rate of product turnover is constant. In this steady state status, the concentration of enzyme-substrate complex is constant, and the rate of reaction can be illustrated as:

$$
\frac{dc_p}{dt} = \frac{k_{cat} \cdot Cs \cdot C_{Etotal}}{Cs + K_M}
$$

Where

CEtotal = total concentration of enzyme  $Cs = concentration of substrate$ KM = Michaelis constant, it is the substrate concentration that gives half of the maximum rate, i.e.  $V_{(Cs)} = V_{max}/2$  $V_{max}$  = Maximum reaction rate  $V_{(Cs)}$  = steady state (or initial) velocity

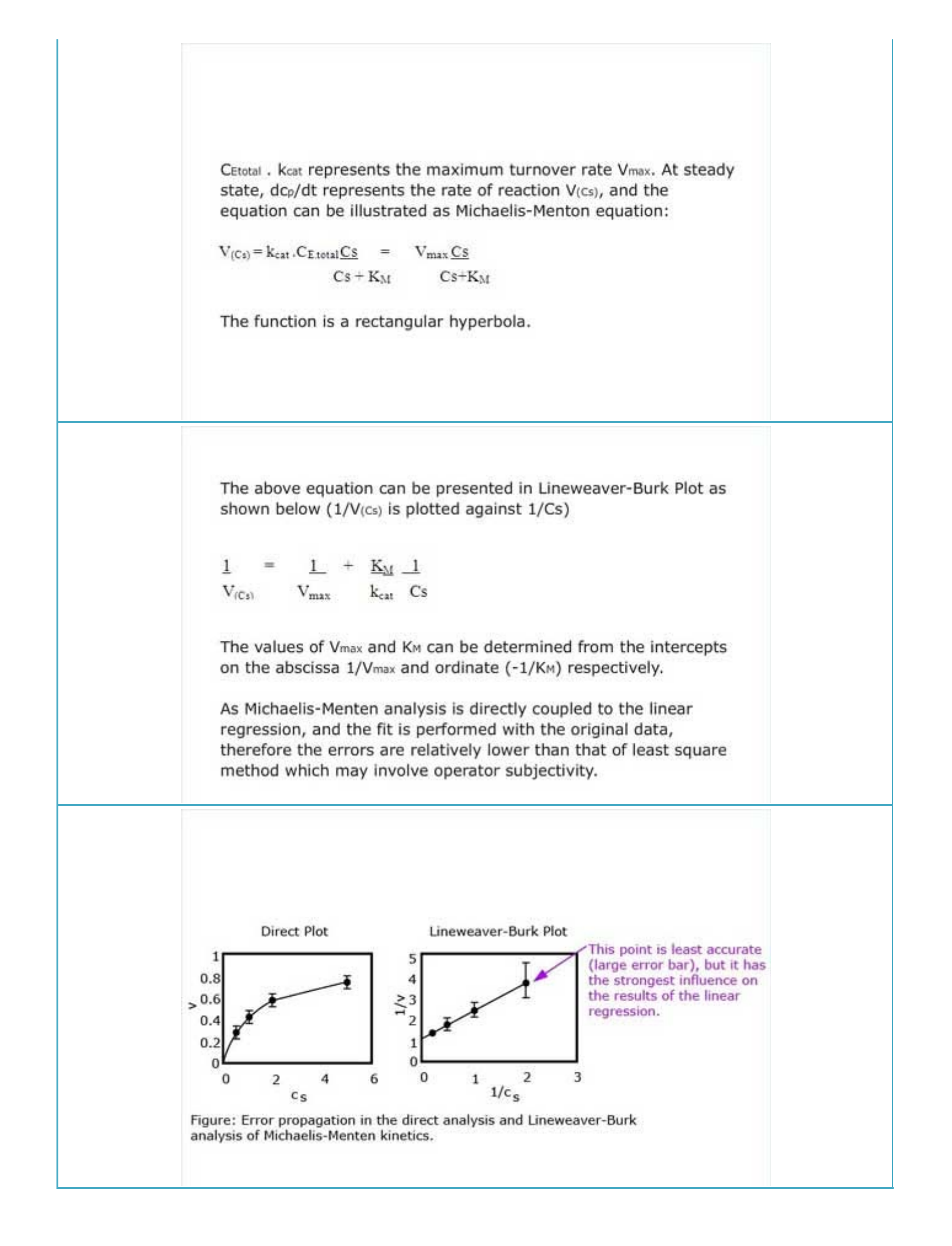

# 5d. Common statistical methods

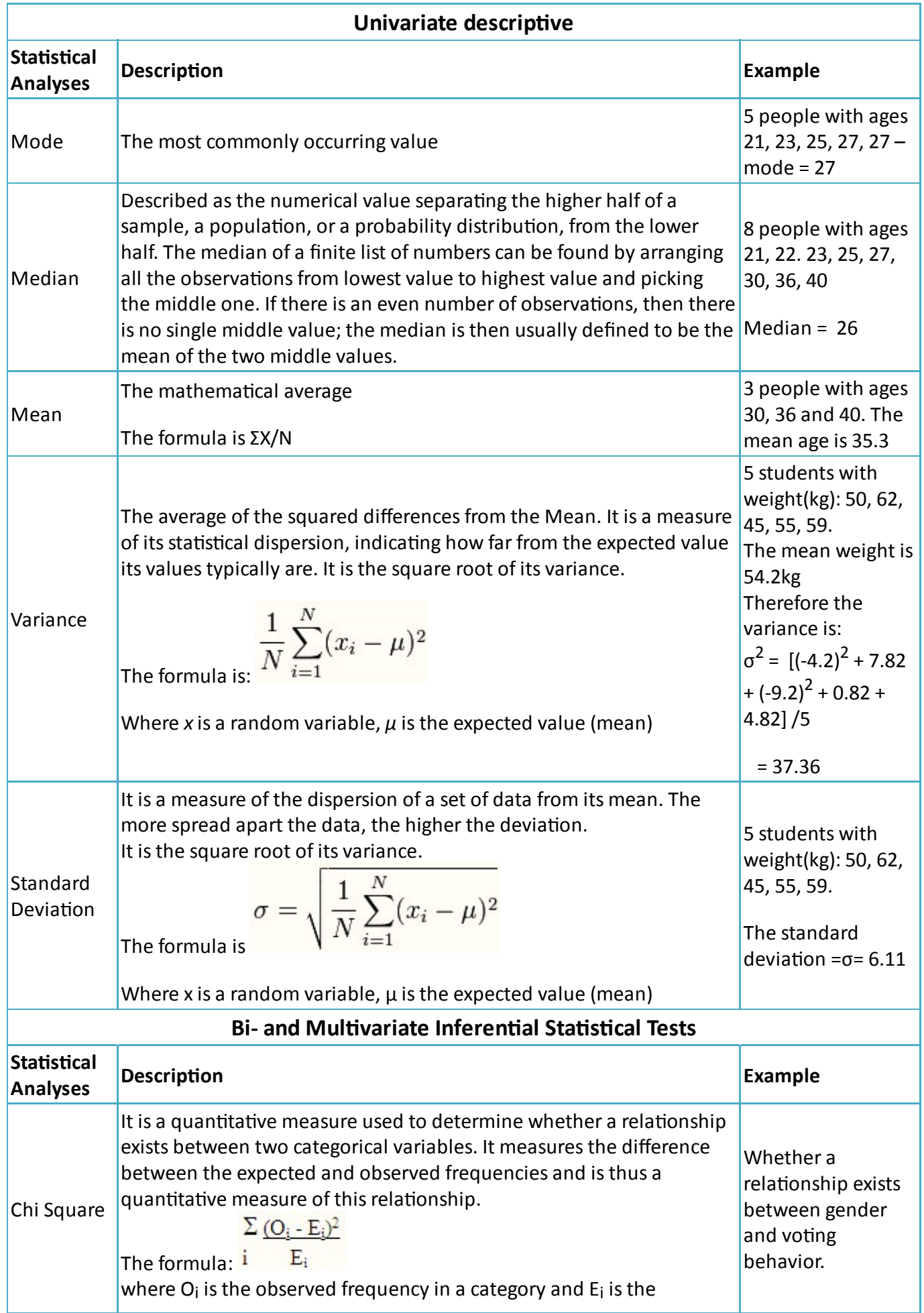

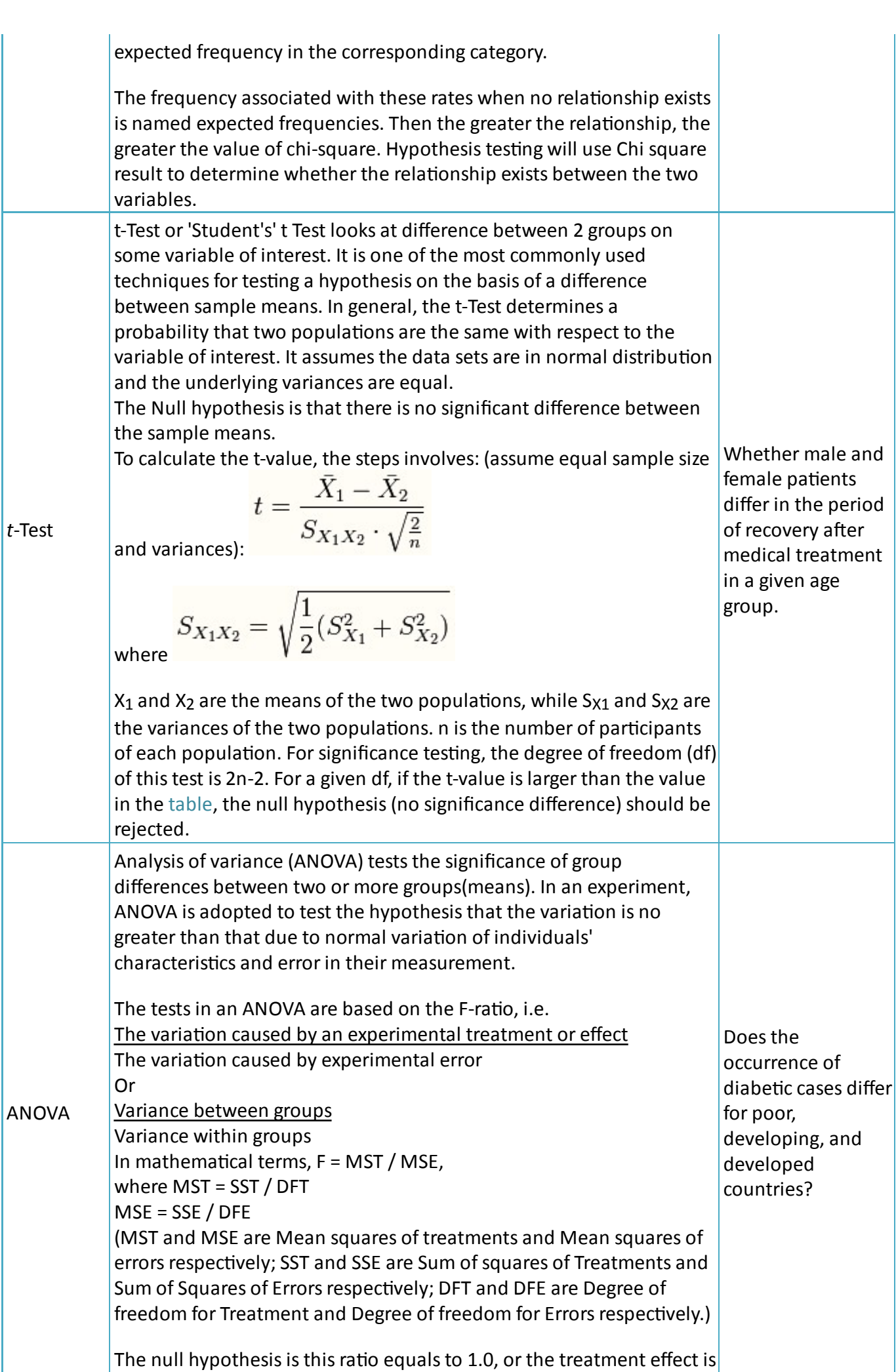

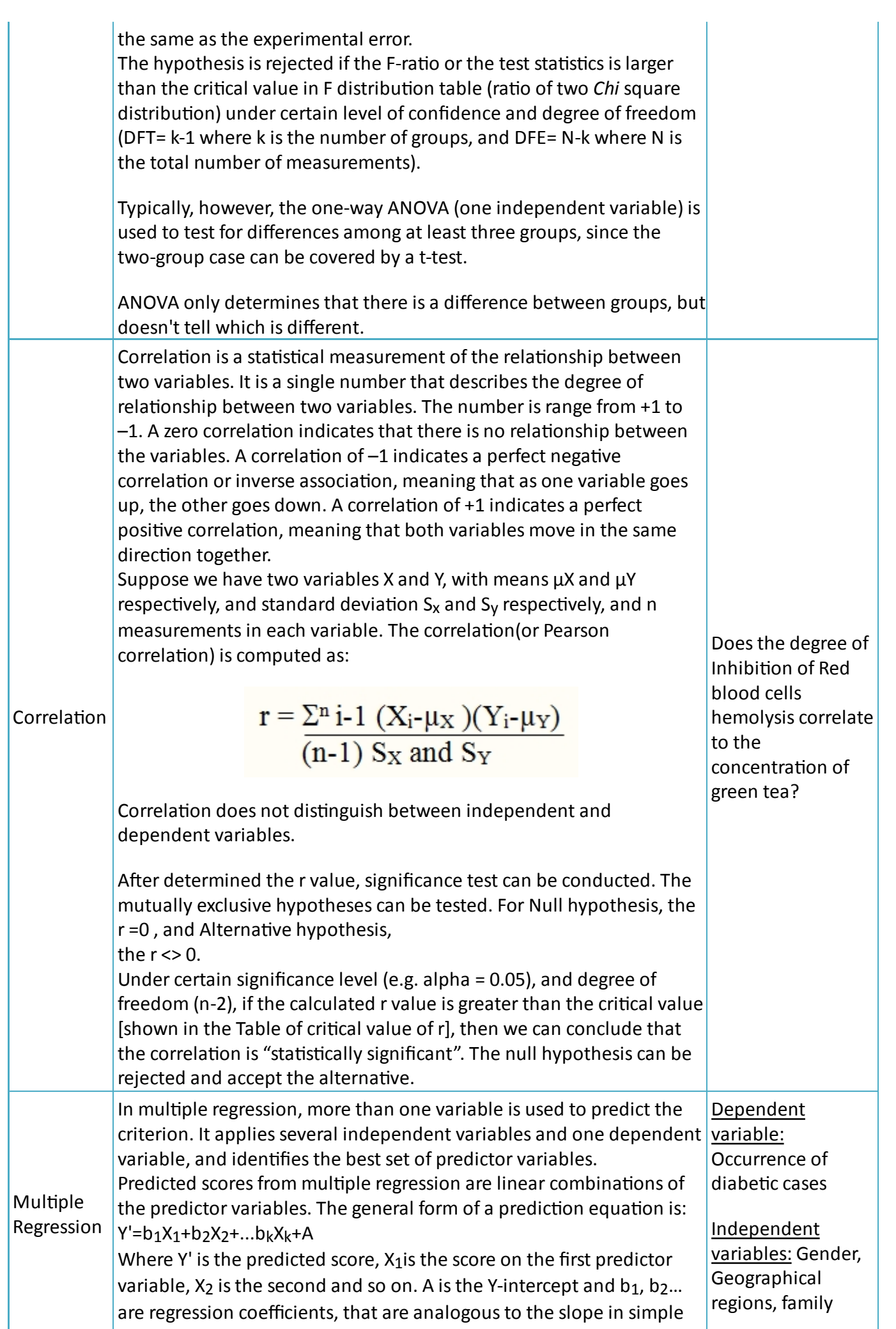

20 of 21

regression.

The multiple correlation coefficient(R) is the Pearson correlation between the predicted scores and the observed scores (Y' and Y). As r<sup>2</sup> is the proportion of the sum of squares applied in one‐variable regression, similarly,  $R^2$  is the proportion of the sum of squares explained in multiple regression.

 $R^2$  = 1-[Residual SS/Total SS] Where Residual SS(or error) = $\sum (Y-Y')^2$ Total SS = $\sum (Y-Y_M)^2$ ( SS = Sum of Square ;Y' = value of Y predicted from the regression line;  $Y_M$  = mean of Y)

Like ANOVA, F statistics can be calculated as:  $F = MS of Regression$ 

history.

MS of Residual(or error) = [Regression SS/(k‐1)]/[Residual SS/(n‐k)]

Where n is the number of sample and k is the number of independent (predictor) variable including the intercept.

```
(Regression SS= \Sigma(Y'-Y<sub>M</sub>)<sup>2</sup>)
```
With reference to the F distribution table (for df=k-1, n-k), we can then determine whether the null hypothesis can be rejected.

MS Excel can be applied to compute these statistical data, please refer to here.

Reference:

1. A. Pingoud, C. Urbanke, J. Hoggett and A. Jeltsch (2002) Biochemical Methods A concise guide for students and researchers. Wiley-VCH

2. http://teamwork.jacobs-university.de:8080/confluence/display/cs09s520331QAnalysisBCExp /Lectures

3. http://www.statsoft.com/textbook/distribution-tables/

4. http://www.gifted.uconn.edu/siegle/research/Correlation/corrchrt.htm